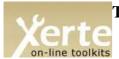

# Toolkits Set up page

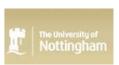

Use this page to set up Xerte Online Toolkits. The various settings have been grouped into areas depending on what part of the site they effect or change. Please note that this code comes with management features that will allow you to change all these settings at a later point.

## Site formatting settings - Customising the first login page

Please see this screen shot for guidance.

The site url is (This is the URL of the site - changing this will not change the URL)

http://luismiglesias.es/xot

WARNING: If you are installing this via localhost on a server, but wish to provide this service from a URL hosted on this server, please remove localhost from the above textarea and replace it with a url

The site title is (This is the HTML title tag content)

Bienvenido al servidor XOT de Luis Miguel Iglesias

The site name is (This is part of index.php and the RSS and Syndication feeds)

Servidor XOT de Luis M. Iglesias (luismiglesias.es)

The site logo is (The logo in the top left, as you can currently see - number 3 on the diagram)

website code/images/xerteLogo.jpg

The organisational logo is (The logo in the top right, as you can currently see - number 4 on the diagram)

website\_code/images/logo-organizacion.jpg

The Welcome message is (number 1 on the diagram)

Bienvenido a Xerte Online Toolkits - luismiglesias.es

The site text is (number 2 on the diagram)

Sitio Web administrado por Luis M. Iglesias Albarrán

The news text is (number 5 on the diagram)

Otros recursos<a href="">(+) Sitio 1</a><a href="">(+) Sitio 2</a><a href="">(+) Sitio 3</a>

The copyright message (number 6 on the diagram) is

Copyright luismiglesias.es 2012 - 2013

The demonstration page (linked to from number 7 on the diagram) URL is

modules/xerte/training/toolkits.htm

The form string is (The code to handle the HTML format for the login box, this should only be changed by advanced users - number 8 on the diagram)

<html><body><center><form method="post" action="">Usuario<input type="text" size="20"
maxlength="12" name="login" />Contraseña<input type="password" size="20" maxlength="36"
name="password" /><input type="image" src="website\_code/images/Bttn\_LoginOff.gif"
onmouseover="this.src='website\_code/images/Bttn\_LoginOn.gif'"
onmousedown="this.src='website\_code/images/Bttn\_LoginOff.gif'"
onmouseout="this.src='website\_code/images/Bttn\_LoginOff.gif'" />

## Site formatting settings - Customising the logged in page

The content of pod one is (The first pod underneath the file area on the logged in page)

Recursos<a href="http://www.xerte.org.uk">Recursos</a><a href="http://www.xerte.org.uk">Recursos</a><a href="http://www.nottingham.ac.uk/toolkits"</p>

The content of pod two is (The second pod underneath the file area on the logged in page)

¿Quieres dejar tu comentario?Si tienes sugerencias, alguna
cuestión, necesitas ayuda, posees ideas para nuevos proyectos o quieres reportar algún problema, no dudes en

# Server settings - some technical aspects for the site

The HTACCESS setting is (Whether or not you are using a .htaccess file on the site - the apache config must allow for overrides) false

.

The PHP session name (you do not need to change this unless integrating with another service) is

XERTE TOOLKITS

The integration config path (for use if integrating with other systems is)

The admin username is

The admin password is

1 de 4 15/01/2013 15:20

#### The allowed upload types for the Media and quota page are

text/xml,application/msword,application/x-shockwave-flash,image/jpeg,image/pjpeg,image/png,image/gif,image/x-png,audio/mpeg,application/vnd.ms-excel,application/pdf,application/vnd.ms-powerpoint,video/x-ms-wmv,text/html,video/mp4,video/avi,audio/wav,text/plain,video/quicktime,application/vnd.openxmlformats-officedocument.spreadsheetml.sheet,application/vnd.openxmlformats-officedocument.wordprocessingml.document,application/vnd.openxmlformats-officedocument.presentation

# RSS Feed and Syndication settings - formatting for the RSS feeds and for the syndication

#### The RSS Feed title is

Feed RSS del servidor XOT de luismiglesias.es

#### The institutional publisher as listed in the syndication feed is

luismiglesias.es

### The standard syndication rights for the syndicated content are

Esta obra se encuentra publicada bajo licencia Creative Commons Reconocimiento-NoComercial-CompartirIgual 3.0 España (CC BY-NC-SA 3.0 ES)

- Ver http://creativecommons.org/licenses/by-nc-sa/3.0/es/

## The standard syndication license for the syndicated content is

Esta obra se encuentra publicada bajo licencia Creative Commons Reconocimiento-NoComercial-CompartirIgual 3.0 España (CC BY-NC-SA 3.0 ES)

- Ver http://creativecommons.org/licenses/by-nc-sa/3.0/es/

## Server paths - where files will be hosted on the server

## The module path is

modules/

# The website code path is

website\_code/

#### The short file area path is

USER-FILES/

## The php library path is

website\_code/php/

### The root file path is

/homepages/6/d449471299/htdocs/xot/

# The import path (where imported files will be processed to check they are valid) is

/homepages/6/d449471299/htdocs/xot/import/

You may wish to move this folder to be outside the webroot

### MySQL query string - The default string for many of the sites mysql queries

### The play edit preview query is

```
select ". $xerte toolkits_site->database_table_prefix . "originaltemplatesdetails.template_name, ". $xerte_toolkits_site->database_table_prefix . "originaltemplatesdetails.template_framework, ". $xerte_toolkits_site->database_table_prefix . "originaltemplatesdetails.template_framework, ". $xerte_toolkits_site->database_table_prefix . "templaterights.user_id, ". $xerte_toolkits_site->database_table_prefix . "templaterights.folder, ". $xerte_toolkits_site->database_table_prefix . "templaterights.template_id, ". $xerte_toolkits_site->database_table_prefix . "originaltemplatesdetails." $xerte_toolkits_site->database_table_prefix . "originaltemplatesdetails." $xerte_toolkits_site->database_table_prefix . "templaterights, ". $xerte_toolkits_site->database_table_prefix . "templatedetails, ". $xerte_toolkits_site->database_table_prefix . "templatedetails, ". $xerte_toolkits_site->database_table_prefix . "templatedetails.template_type_id = ". $xerte_toolkits_site->database_table_prefix . "templatedetails.template_type_id and ". $xerte_toolkits_site->database_table_prefix . "templatedetails.creator_id = ". $xerte_toolkits_site->database_table_prefix . "templatedetails.login_id and ". $xerte_toolkits_site->database_table_prefix . "templaterights.template_id = ". $xerte_toolkits_site->database_table_prefix . "templaterights.template_id = ". $xerte_toolkits_site->database_table_prefix . "templaterights.template_id = ". $xerte_toolkits_site->database_table_prefix . "templaterights.template_id = ". $xerte_toolkits_site->database_table_prefix . "templaterights.template_id = ". $xerte_toolkits_site->database_table_prefix . "templaterights.template_id = ". $xerte_toolkits_site->database_table_prefix . "templaterights.template_id = ". $xerte_toolkits_site->database_table_prefix . "templaterights.template_id = ". $xerte_toolkits_site->database_table_prefix . "templaterights.template_id = ". $xerte_toolkits_site->database_table_prefix . "templaterights.template_id = ". $xerte_toolkits_site->database_table_prefix . "templaterights.t
```

# Error handling - where files will be hosted on the server

The error log path is

2 de 4 15/01/2013 15:20

| error_logs/                                                                                                    |
|----------------------------------------------------------------------------------------------------|
| The email error list is (Accounts to receive email messages from the error logger)                                                                                                    |
|                                                                                                    |
| The error log message is (Set to true to log errors)  false                                                                                                    |
| The email error message is (Set to true to email errors)                                                                                                    |
| false                                                                                                    |
| The maximum error size is (The maximum number of entries per error log)  10                                                                                                    |
|                                                                                                    |
| LDAP handling - where files will be hosted on the server                                                                                                    |
|                                                                                                    |
| You can set up multiple hosts by separating entries in each of these fields with the \nstring as a delimiter                                                                                                    |
| The ldap host is                                                                                                    |
| The ldap port is                                                                                                    |
|                                                                                                    |
| The ldap password is (this can be left blank for lighter LDAP)                                                                                                    |
| The ldap base is                                                                                                    |
| ·                                                                                                    |
| The ldap bind is                                                                                                    |
| The first LDAP filter is                                                                                                    |
| samaccountName                                                                                                    |
| The second LDAP filter is                                                                                                    |
| cn=                                                                                                    |
|                                                                                                    |
| Peer review settings - Customising the peer review page                                                                                                    |
| The Peer form string is (The code to handle the HTML format for the peer review login box) <html><body><center><form action="" method="post">Contraseña <input <="" h="" size="20" type="password"/></form></center></body></html>                                                                                                    |
| maxlength="36" name="password" /> input type="image" src="website_code/images/lttn LoginOn.gif'"   /pttn LoginOff.gif" onmouseover="this.src='website_code/images/lttn LoginOn.gif'"   /pttn LoginOn.gif'"   /pttn LoginOn.gif''   /pttn LoginOn.gif''   /pttn Lo |
| onmousedown="this.src='website_code/images/Bttn_LoginClick.gif'" onmouseout="this.src='website_code/images/Bttn_LoginOff.gif'" />                                                                                                    |
|                                                                                                    |
|                                                                                                    |
|                                                                                                    |
|                                                                                                    |
| Xerte Settings - some files Xerte uses to work on the server - you do not need to change any of these.                                                                                                    |
| The flash save path is                                                                                                    |
| modules/xerte/engine/save.php                                                                                                    |
| The flash upload path is upload.php?path=                                                                                                    |
| The flash preview check path is                                                                                                    |
| modules/xerte/engine/file_exists.php                                                                                                    |
| The flash flv skin is modules/xerte/engine/tools/SteelOverAll.swf                                                                                                    |
| modules, neles, engine, cools, sectionelliliswi                                                                                                    |
|                                                                                                    |
| Email Settings - settings to manage how the site sets up email.                                                                                                    |
| The site email account is                                                                                                    |
| The site email headers is (use the * symbol to represent a new line '\n')                                                                                                    |

3 de 4

| e site email to add to username                       | e is                                                                                 |
|-------------------------------------------------------|--------------------------------------------------------------------------------------|
| he site's feedback list is (A semi                    | -colon separated list of email addresses to receive feedback from the feedback page) |
|                                                       |                                                                                      |
| V.1. D. G                                             |                                                                                      |
|                                                       |                                                                                      |
| Web Proxy Settings - settir                           | ags to manage how the site can connect to the internet for certain Xerte pages.      |
| Web Proxy Settings - setting The site's proxy host is | gs to manage how the site can connect to the internet for certain Xerte pages.       |
|                                                       | ngs to manage how the site can connect to the internet for certain Xerte pages.      |
| The site's proxy host is                              | ngs to manage how the site can connect to the internet for certain Xerte pages.      |

4 de 4 15/01/2013 15:20